# APROPIADO DEPÓSITO Y VERIFICACIÓN DE FLUX

## PROCESO PARA UN APROPIADO DEPÓSITO Y VERIFICACIÓN DE FLUX

- ★ Asegurese que la báscula de PCB ha sido calibrada recientemente
- **D** Pese la bolsa y la tablilla sin flux y establezca el peso inicial
- O Corra la tablilla despoblada a través del proceso de aplicación de flux
- **O** Retire cuidadosamente la tablilla con flux de la cinta y colóquelo en una bolsa de plástico
- Pese la bolsa y la tablilla con flux para establecer el peso final y agregue las instrucciones de cálculo:

Como calcular la cantidad de flux aplicado

Área de la PCB = Largo × Ancho

Para descargar o para obtener más información por favor visita

Peso con aplicación de flux = Área de la PCB

www.aimsolder.com

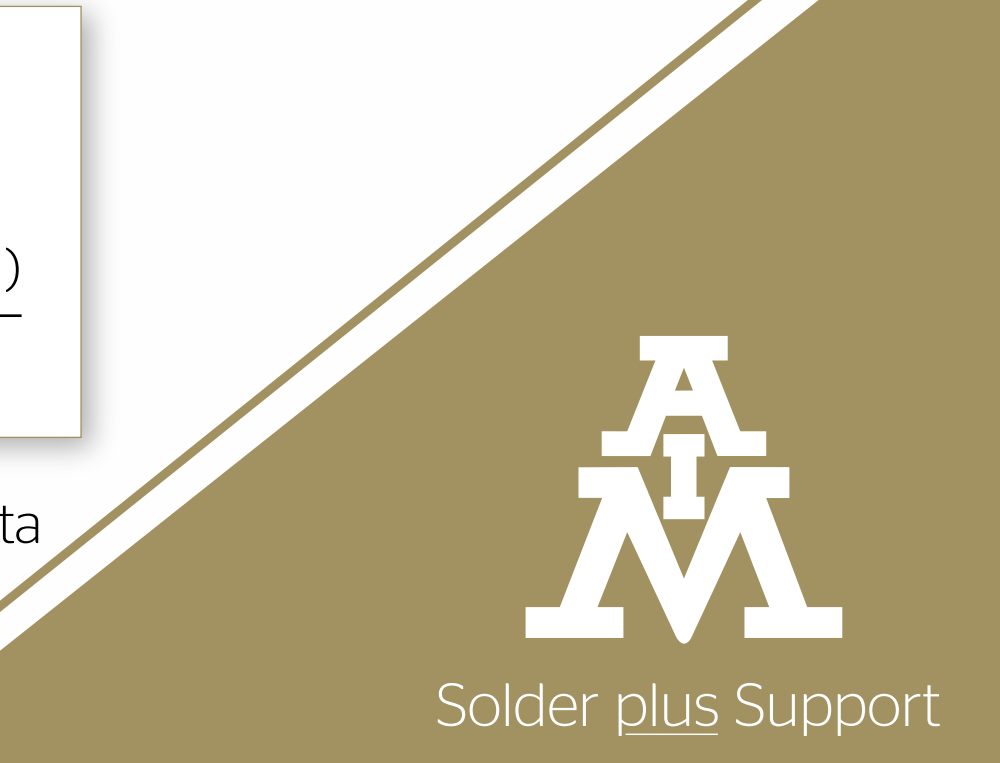

(Peso final - Peso inicial)